## **ibec\_GetIBEVersion**

ibec GetIBEVersion function returns a [string](http://ibexpert.com/docu/doku.php?id=01-documentation:01-13-miscellaneous:glossary:string) representation of the IBExpert/IBEScript version.

## **Syntax**

function ibec\_GetIBEVersion() : string;

## **Example**

```
 execute ibeblock
as
begin
  v = ibec_GetIBEVersion;
  ibec_ShowMessage(v);
end
```
From: <http://ibexpert.com/docu/>- **IBExpert**

Permanent link: **[http://ibexpert.com/docu/doku.php?id=05-ibexpert-ibeblock-functions:05-23-ibexpert-functions:ibec\\_getibeversion](http://ibexpert.com/docu/doku.php?id=05-ibexpert-ibeblock-functions:05-23-ibexpert-functions:ibec_getibeversion)**

Last update: **2023/07/06 16:38**

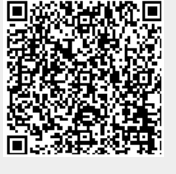